કક્ત થોડા સરળ પગલાઓમાં તમારા ઉપકરણ પર ઝડપથી અને સરળતાથી કરીથી પ્રિસ્ક્રિપ્શનનો ઓર્ડર આપો રિસેપ્શન ટીમને મદદ માટે પૂછો આથવા હવે એપ ડાઉનલોડે **S21** 

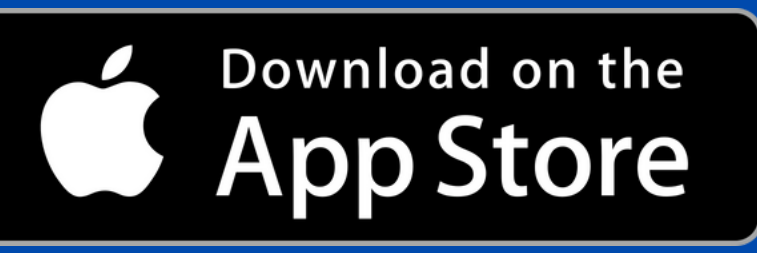

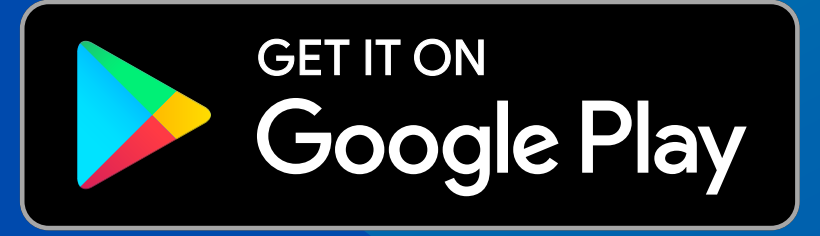

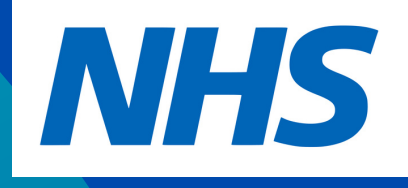

JU 76%

 $000$ 

More

 $\odot$ 

# **Prescriptions**

# **Order a prescription**

#### **View your orders**

See repeat prescriptions you have ordered

**NHS** 

# **Your nominated pharmacy**

**Boots** 

 $12:12$   $\sqrt{2}$ 

ናለ

Home

# **Hospital and other medicines**

View your current and past medicines or add a record of your own